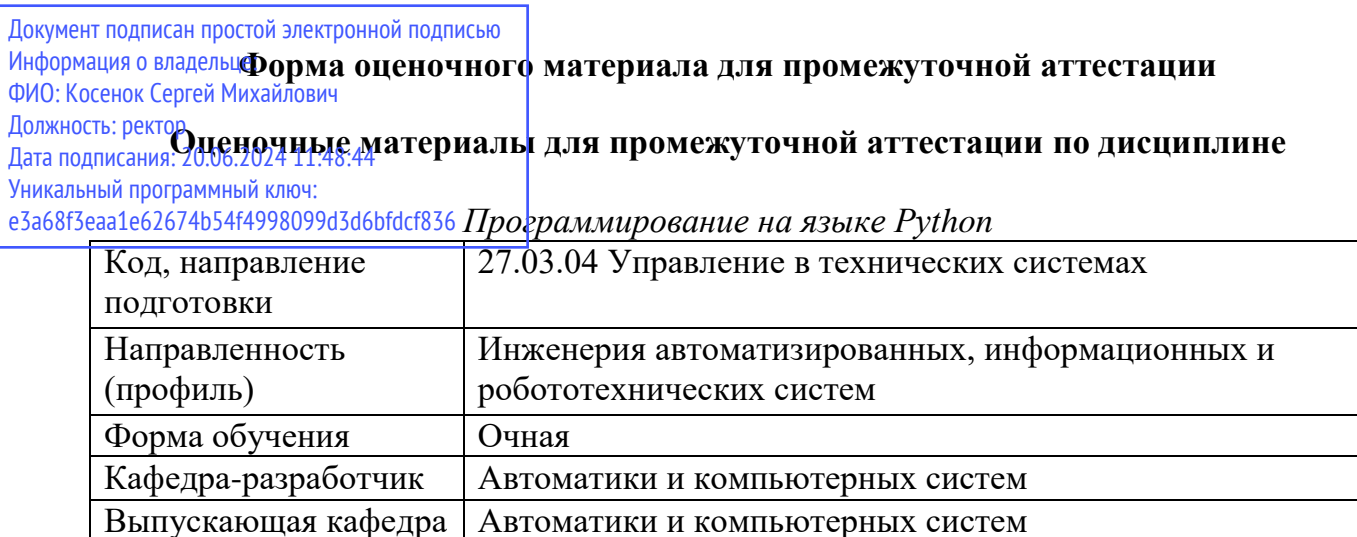

# Типовые задания для контрольной работы:

## Вариант 1

- 1. Перечислите методы, которые используются в Python для получения текущего времени, текущей даты, текущей даты и времени одновременно. Укажите назначение и синтаксис каждого из них, а также приведите примеры их вызова и результат вызова.
- 2. Чем похожи и отличаются способы задания строк в языках Python и С? Приведите примеры задания строк в указанных языках. Опишите синтаксис представленных операций.
- 3. С помощью каких методов библиотеки NumPy осуществляется конкатенация массивов? Укажите синтаксис и назначение каждой функции, приведите примеры их вызова и результат выполнения
- 4. Каким образом в Python осуществляется передача переменного числа именованных аргументов? Приведите пример функции, в которой используется переменное количество именованных аргументов, а также результат её работы.
- 5. Задание: Разработайте функцию обработки последовательности данных на языке Python в соответствии с поставленным заданием. В листинге функции обязательно должны присутствовать комментарии, поясняющие суть выполняемых действий, а также назначение созданных вспомогательных функций. Программный код должен быть реализован с обеспечением соответствия кода положениям руководства РЕР8.
	- а. Вариант задачи: Программным путем формируется последовательность, состоящая из 10 случайных целых положительных неупорядоченных чисел. Все числа в последовательности встречаются только 1 раз. Необходимо представить данную последовательность чисел в виде матрицы таким образом, чтобы она визуально отображала структуру бинарного дерева поиска. Бинарное дерево поиска - это структура данных, представляющая собой дерево, в котором каждый узел-родитель имеет только два потомка. При этом узел-потомок, значение которого меньше значения узлародителя, располагается с левой стороны от последнего, а если больше, то - справа. «Пустые» места матрицы должны быть заполнены нулями.

## Вариант 2

- 1. В чем состоит принципиальное отличие списков в Python от списков в других языках программирования, например, С или Common Lisp? Приведите примеры и опишите синтаксис создания списка.
- 2. Какая функция библиотеки NumPy позволяет осуществить выборку значений из заданных позиций массива? Приведите синтаксис и примеры использования данной функции.
- 3. Какая библиотека Python предназначена для формирования в терминале табличного представления данных?
- 4. Приведите примеры операций преобразования одних типов данных в другие, а также результаты выполнения данных операций. В примерах должны быть задействованы такие типы данных как: целое число, число с плавающей точкой, строка, кортеж, список, множество, словарь. Опишите синтаксис представленных операций.
- 5. Задание: Разработайте функцию обработки последовательности данных на языке Python в соответствии с поставленным заданием. В листинге функции обязательно должны присутствовать комментарии, поясняющие суть выполняемых действий, а также назначение созданных вспомогательных функций. Программный код должен быть реализован с обеспечением соответствия кода положениям руководства РЕР8.
	- а. Вариант задачи: в функцию передается текстовая строка с произвольным содержанием. В результате своего выполнения функция лолжна вернуть следующую информацию о строке: количество уникальных символов в строке, количество цифр, количество букв, количество иных символов, количество пробелов, общая длина строки, наиболее часто встречающийся символ в строке. Каждый из перечисленных показателей должен быть выведен в отдельной строке в виде: «Наименование параметра» = «значение».

# Вариант 3

- 1. Перечислите методы, которые используются в Python для форматированного вывода даты и времени. Укажите назначение и синтаксис каждого из них, а также приведите примеры их вызова и результат вызова.
- 2. С помощью каких специальных объектов из пространства имен NumPy можно записать составление одного массива из нескольких в наиболее краткой форме? Приведите примеры использования данных объектов.
- 3. Какая структура данных называется словарем? Приведите пример синтаксиса создания словаря. Перечислите правила, которые следует учитывать при создании словаря.
- 4. Каким образом в Python осуществляется передача переменного числа неименованных аргументов? Приведите пример функции, в которой используется переменное количество неименованных аргументов, а также результат её работы.
- 5. Задание: Разработайте алгоритм и функцию обработки последовательности данных на языке Python в соответствии с поставленным заданием. В листинге функции обязательно должны присутствовать комментарии, поясняющие суть выполняемых действий, а также назначение созданных вспомогательных функций. Программный код должен быть реализован с обеспечением соответствия кода положениям руководства РЕР8.
	- а. Вариант задачи: Задано два списка из произвольного количества, но не менее 5 элементов. Тип элементов значения не имеет, но в каждом из списков обязательно должны присутствовать как одинаковые, так и отличающиеся значения. Значения элементов в исходных списках могут быть созданы двумя путями после указания количества значений пользователем при запуске программы: 1) с помощью встроенных функций генерации; 2) пользователь самостоятельно вводит указанное количество значений для каждого из списков. Используя значения исходных списков необходимо сформировать элементы типа «множество», каждый из которых будет отражать результаты выполнения таких теоретико-множественных операций как объединение, пересечение, разность. Кроме того, необходимо сформировать результат выполнения операции декартова произведения элементов введенных списков, который должен представлять собой список из элементов типа «множество». При этом каждый из элементов формируемого списка является одним вариантом сочетания пары элементов исхолных списков.

#### Вариант 4

- 1. Перечислите базовые алгоритмы, позволяющие реализовать основные задачи обработки вложенных последовательностей. Приведите программный код и блок-схему одного из перечисленных приемов на выбор.
- 2. Перечислите методы библиотеки NumPy, позволяющие осуществить изменение формы массива, и укажите назначение каждой из них. Приведите синтаксис и примеры их использования для каждой из перечисленных функций.
- 3. Чем похожи и отличаются кортежи от списков в Python? Приведите примеры записи кортежа и списка, а также возможных операций с ними. Опишите синтаксис представленных операций.
- 4. Какая функция библиотеки NumPy позволяет осуществить вставку необходимых значений элементов в заданные позиции массива? Приведите синтаксис и примеры использования данной функции.
- 5. Задание: Разработайте функцию обработки последовательности данных на языке Python в соответствии с поставленным заданием. В листинге функции обязательно должны присутствовать комментарии, поясняющие суть выполняемых действий, а также назначение созданных вспомогательных функций. Программный код должен быть реализован с обеспечением соответствия кода положениям руководства РЕР8.
	- а. Вариант задачи: Программным путем формируется последовательность, состоящая из 25 случайных целых положительных неупорядоченных чисел. В последовательности должны присутствовать повторяющиеся значения. Необходимо сформировать 2 последовательности, в первой из них будут представлены только уникальные значения из исходной последовательности, повторяющиеся несколько раз. При этом значения в данной последовательности должны располагаться в соответствии со следующим принципом: элементы в массиве располагаются в порядке убывания частоты повторения в исходном массиве. Например, на первом месте элемент, который встречается чаще других в исходном массиве, на втором - с частотой повторения меньше, чем у первого, но больше, чем у остальных. Элементы, которые встречаются в массиве всего 1 раз располагаются во второй последовательности в произвольном порядке

#### Вариант 5

- 1. Перечислите методы, которые используются в Python для преобразования типов чисел. Укажите назначение и синтаксис каждого из них, а также приведите примеры их вызова и результат вызова.
- 2. С помощью каких методов библиотеки NumPy осуществляется разделение массивов? Укажите синтаксис и назначение каждой функции, приведите примеры их вызова и результат выполнения.
- 3. Какие классы в Python используются для работы с числовыми значениями? Каким образом можно определить тип числового значения? Какие ограничения на запись числовых значений существуют в Python? Приведите пример определения типа числового значения.
- 4. Как осуществляется выборка среза из временного ряда? Приведите пример кода, в котором осуществляется выборка из временного ряда.
- 5. Разработайте функцию обработки последовательности данных на языке Python в соответствии с поставленным заданием. В листинге функции обязательно должны присутствовать комментарии, поясняющие суть выполняемых действий, а также назначение созданных вспомогательных функций. Программный код должен быть реализован с обеспечением соответствия кода положениям руководства РЕР8.
	- а. Вариант задачи: В массиве хранится список студентов группы с результатами выполнения лабораторных работ по дисциплине в семестре. Для каждого студента группы указаны его фамилия, инициалы, а также набор значений, соответствующий разным стадиям выполнения лабораторной работы. Каждая лабораторная работа может один из трех статусов:  $0$  – не выполнена,  $1$  – выполнена, но не защищена,  $2$  – выполнена и защищена. Количество значений статуса для каждого студента одинаково и соответствует количеству лабораторных работ по предмету в семестре. Необходимо вывести несколько списков студентов: 1) студенты, у которых выполнены и защищены все работы; 2) студенты, у которых не выполнено ни одной работы; 3) студенты, у которых выполнена, но не защищена определенная работа (работа должна быть в промежутке между первой и последней); 4) % выполнения каждым студентом всего перечня лабораторных работ с ФИО студента; 5) % выполнения каждой лабораторной работы всеми студентами с номером лабораторной работы. Исходные данные для массива определить самостоятельно. В массиве должно храниться не менее 10 записей. Вывод каждого списка должен предваряться выводом соответствующей строки.

# **Типовые вопросы к экзамену:**

Задание на экзамене содержит 2 теоретических вопроса и практическую задачу.

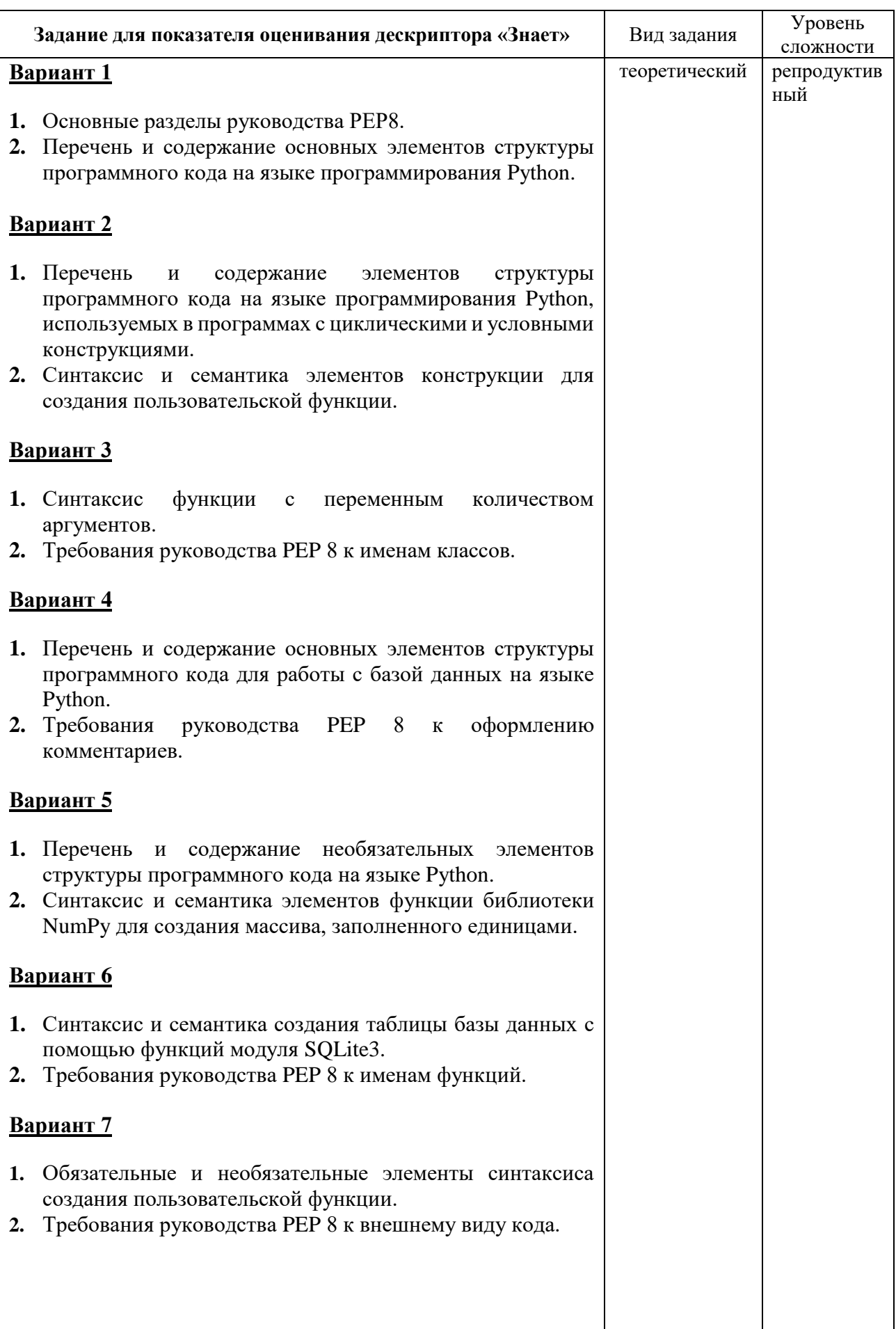

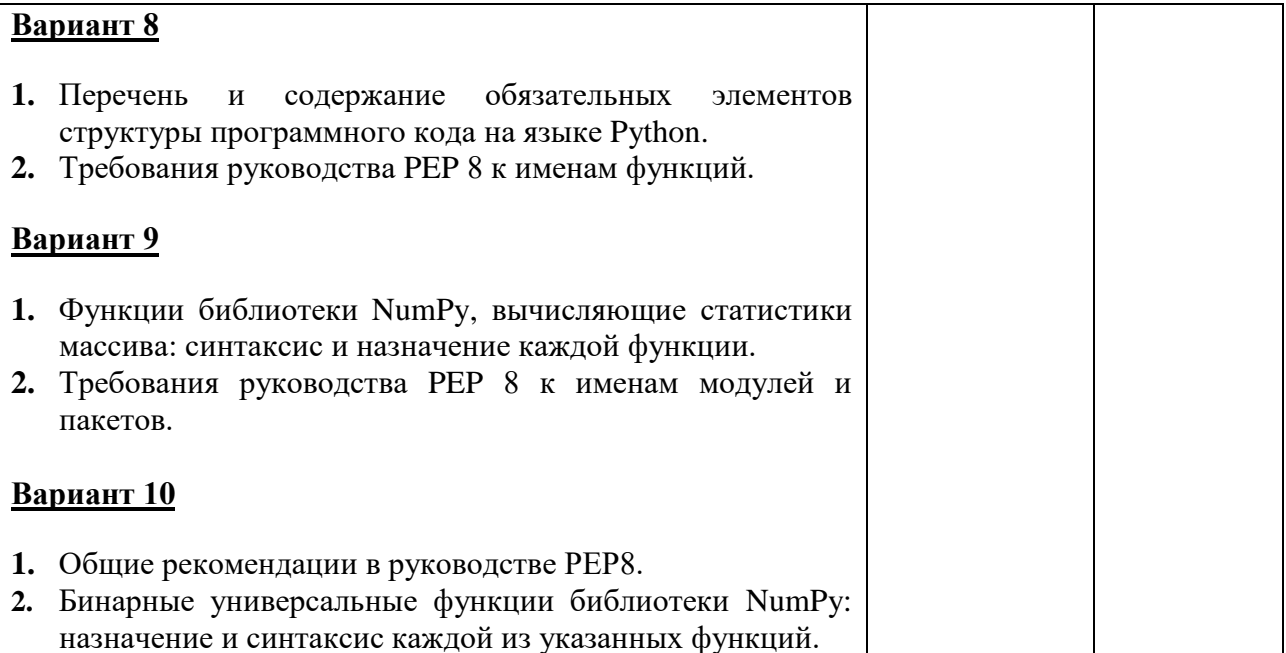

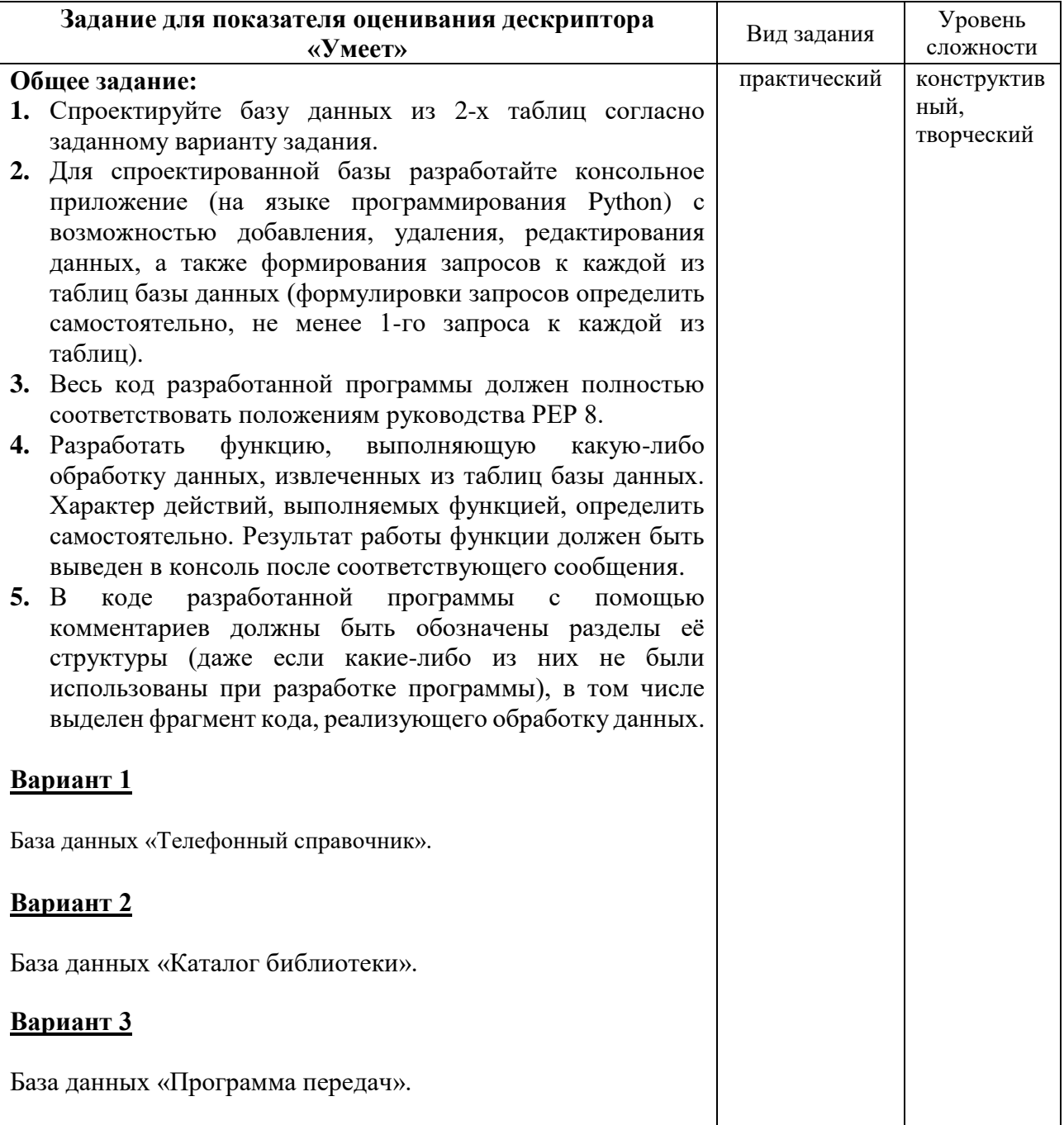

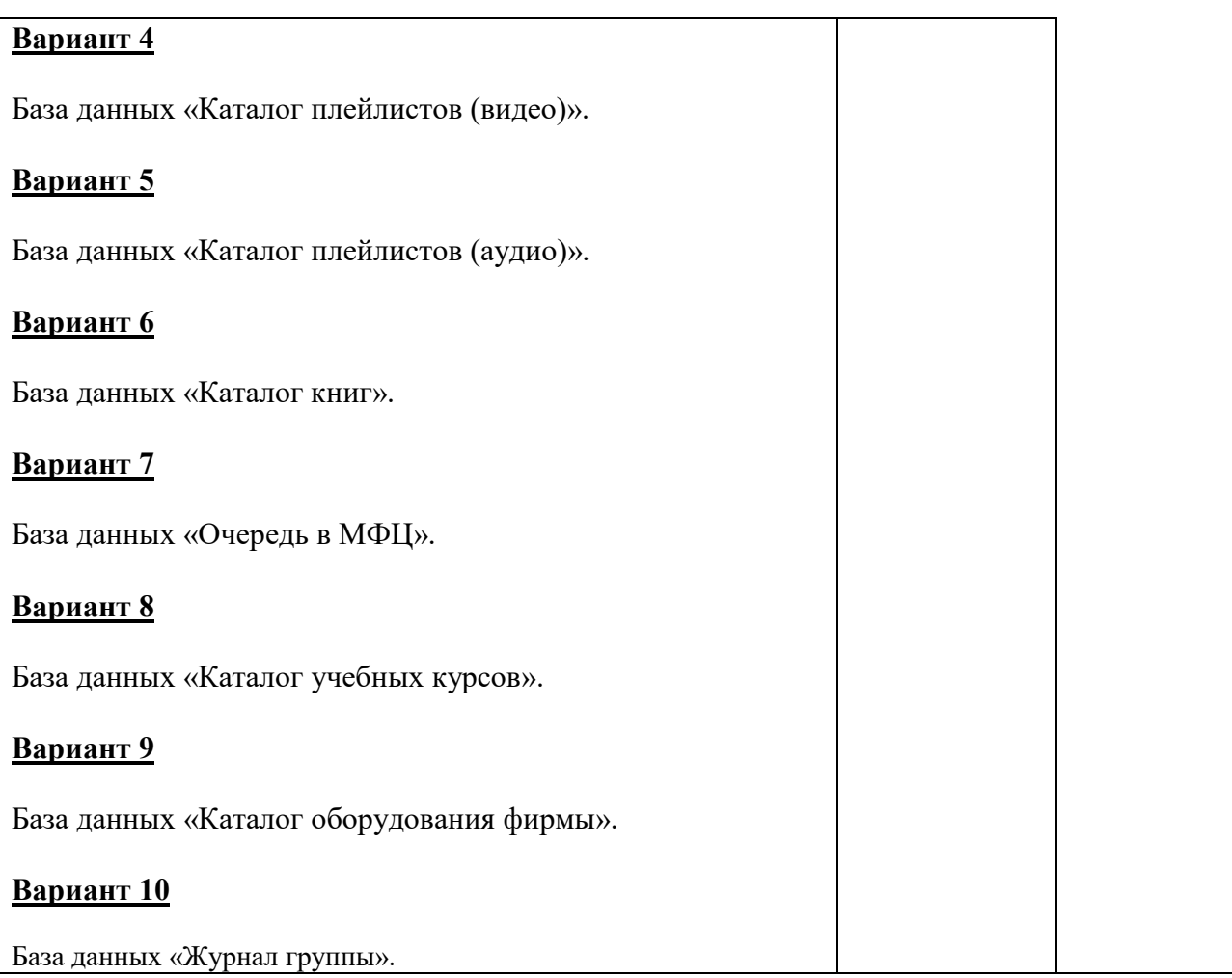